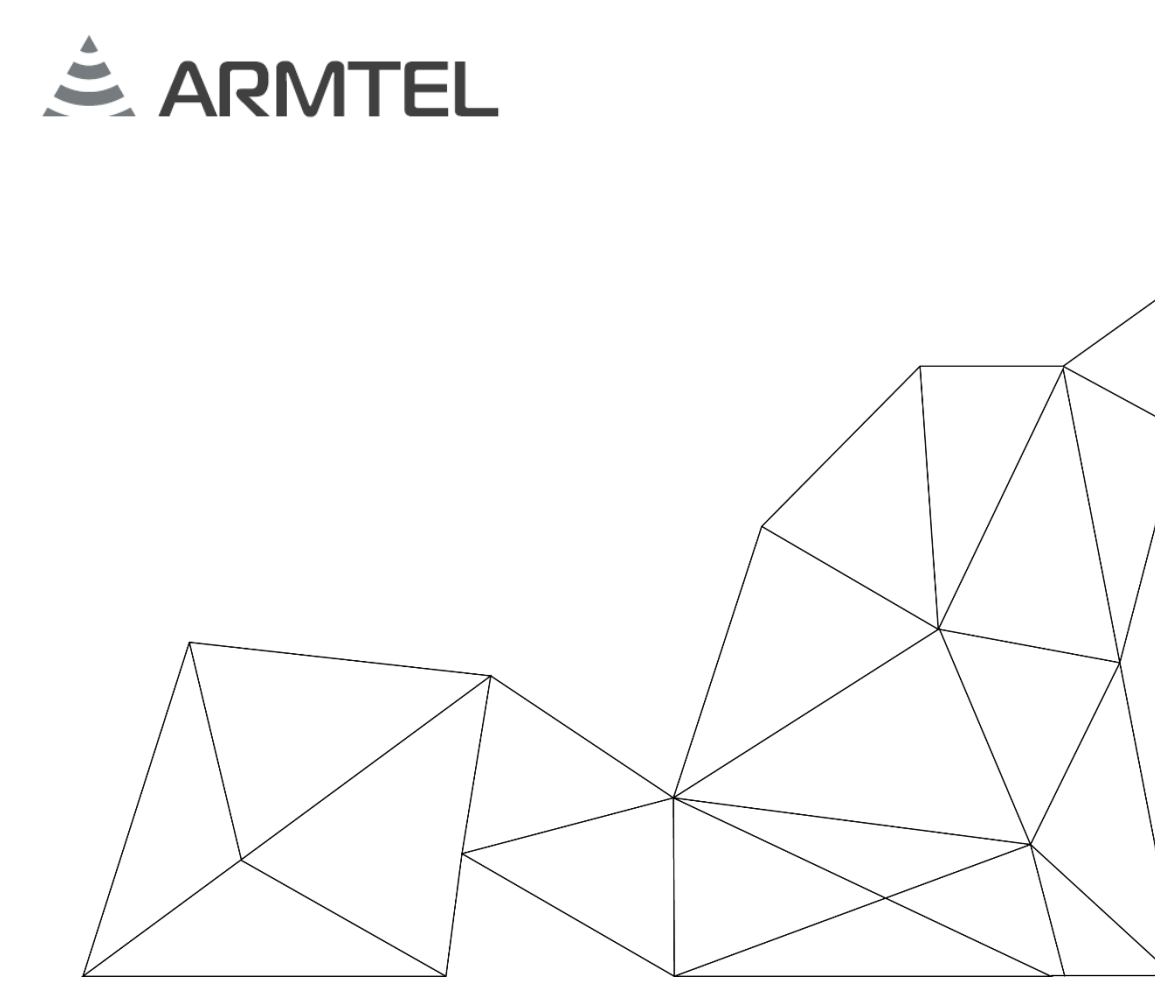

# **Комплекс программных средств**

# **администрирования**

# **cистемы DCN**

RU.РМЛТ.04.15-02 30 01

# **Формуляр**

Версия ПО: \_\_\_\_\_\_\_\_\_\_\_\_\_\_\_

Версия 1 2020

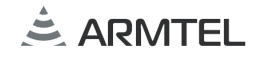

## СОДЕРЖАНИЕ

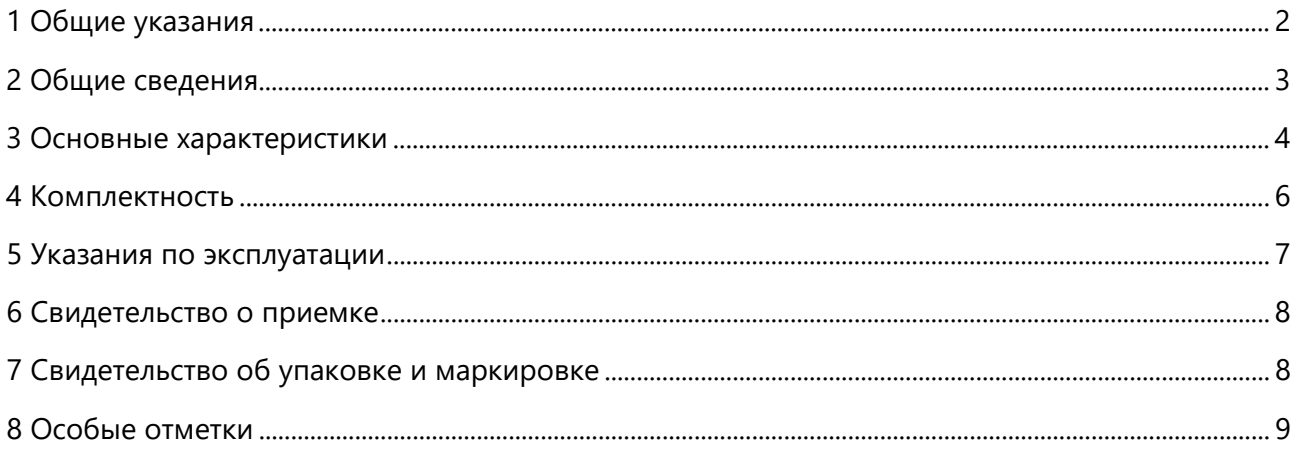

#### <span id="page-3-0"></span>**1 ОБЩИЕ УКАЗАНИЯ**

1.1 Настоящий формуляр (ФО) является документом, удостоверяющим гарантированные предприятием-изготовителем основные параметры и характеристики «Комплекса программных средств администрирования системы DCN» RU.РМЛТ.04.15-02 (далее – программное изделие). ФО содержит сведения по эксплуатации программного изделия (условия работы, срок и условия гарантированного использования и другие данные на весь период эксплуатации).

1.2 Номер версии программного изделия указан в разделе 6 «Свидетельство о приемке» настоящего ФО.

1.3 Перед эксплуатацией программного изделия необходимо внимательно ознакомиться с эксплуатационными документами на программное изделие, перечисленными в разделе 4 «Комплектность».

1.4 Формуляр должен находиться в подразделении, ответственном за эксплуатацию программного изделия. Лицо, ответственное за хранение и эксплуатацию программного изделия, вносит в формуляр записи о периодическом контроле, рекламациях, хранении, закреплении программного изделия и об изменениях в нем.

1.5 При записи в ФО не допускаются записи карандашом, смывающимися чернилами и подчистки.

1.6 Неправильная запись должна быть аккуратно зачёркнута и рядом записана новая, которую заверяет ответственное лицо. После подписи проставляют фамилию и инициалы ответственного лица (вместо подписи допускается проставлять личный штамп исполнителя).

1.7 ФО вступает в действие после заполнения раздела 6 «Свидетельство о приемке».

1.8 В раздел 8 «Особые отметки» вносят сведения, для которых в ФО не предусмотрены соответствующие разделы.

#### <span id="page-4-0"></span>**2 ОБЩИЕ СВЕДЕНИЯ**

Наименование программного изделия: «Комплекс программных средств конфигурирования системы DCN».

Обозначение: RU.РМЛТ.04.15-02.

Изготовитель: ООО «Армтел»

[www.armtel.com](http://www.armtel.com/)

### <span id="page-5-0"></span>**3 ОСНОВНЫЕ ХАРАКТЕРИСТИКИ**

3.1 «Комплекс программных средств администрирования системы DCN» (далее – комплекс ПС) – программные средства системы связи, построенной на базе коммутаторов DCN-2/DCN-Q4E, предназначенные для конфигурирования и диагностики оборудования системы связи DCN:

- − ARMT.665200.001 «Коммутатор DCN-16U»;
- − ARMT.665200.001-01 «Коммутатор DCN-16U с коммутируемым процессорным модулем DCN-Q4E»;
- − ARMT.665200.003 «Коммутатор DCN-2»;
- − РМЛТ.465275.001 «Модуль аналоговых интерфейсов DCN-15A»;
- − шлюзовые устройства различных модификаций;
- − абонентские переговорные устройства различных модификаций;
- − вспомогательное оборудование системы связи и оповещения промышленного предприятия.
- 3.2 Основные функции
- 3.2.1 Основными функциями комплекса ПС являются:
	- − подготовка конфигурационной базы данных;
	- − загрузка и выгрузка базы данных в центральный коммутатор DCN-2 или коммутационный модуль DCN-Q4E;
	- − сохранение базы данных (БД) в файле на компьютере и открытие БД из файла;
	- − обновление встроенного программного обеспечения (ПО) центрального коммутатора DCN-2 или коммутационного модуля DCN-Q4E;
	- − мониторинг и диагностика коммутатора DCN-2 или коммутационного модуля DCN-Q4E.
- 3.2.2 Комплекс ПС обеспечивает индикацию:
	- − запрограммированных данных для устройств связи;
	- − данных проведения контроля;
	- − ошибок.

3.3 Комплекс ПС составляют программные модули, написанные на языке C++.

3.4 Комплекс ПС содержит один комплект инсталляторов (DCN2.msi). Использование инсталлятора обеспечивает развертывание двуязычного образа, позволяющего пользователю переключаться между англоязычной и русскоязычной версиями комплекса ПС.

3.5 Развернутый образ комплекса ПС включает ПО, представленное в таблице 1. *Таблица 1 – Развернутый образ комплекса ПС*

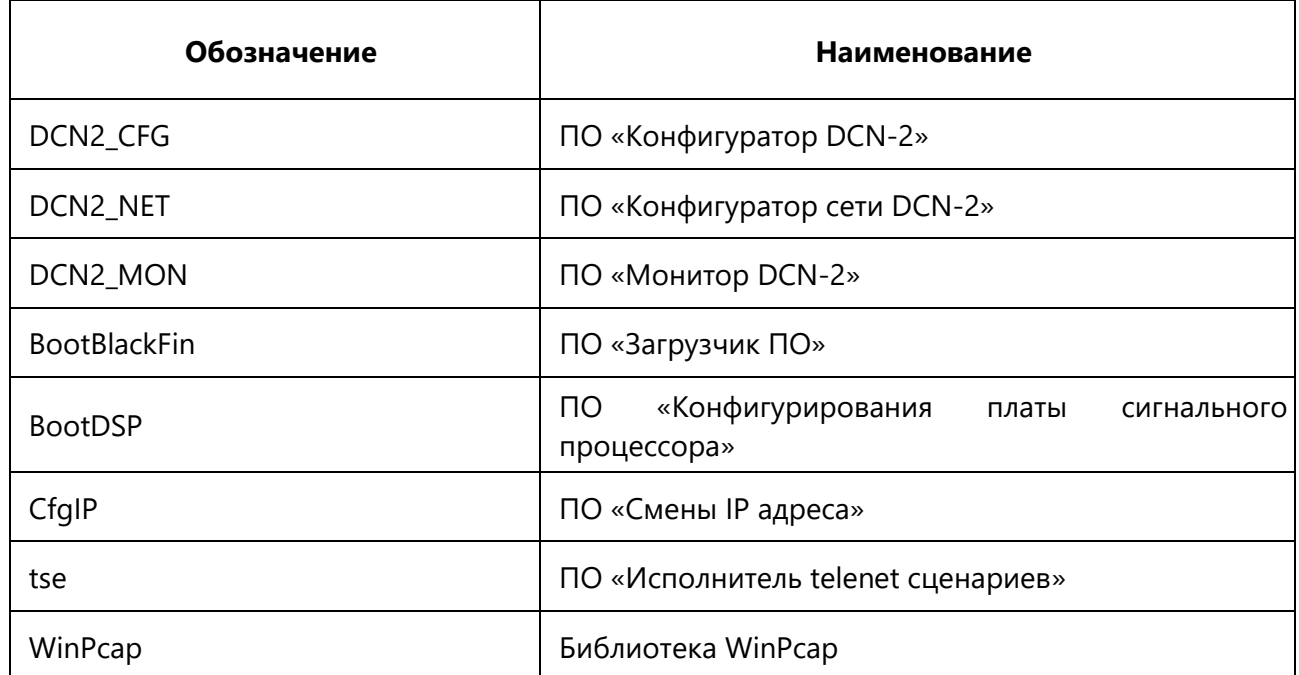

*Примечание* – Авторские права на библиотеку на WinPcap принадлежат следующим правообладателям:

Copyright (c) 1999 - 2005 NetGroup, Politecnico di Torino (Italy).

Copyright (c) 2005 - 2010 CACE Technologies, Davis (California).

Copyright (c) 2010 - 2013 Riverbed Technology, San Francisco (California).

Условия использования этой библиотеки указаны в лицензионном соглашении, которое должно быть принято в процессе инсталляции (см. 2.2.4 РМЛТ.04.15-02 31 01).

#### <span id="page-7-0"></span>**4 КОМПЛЕКТНОСТЬ**

4.1 ПС поставляется в составе инсталляционного комплекта на электронном носителе с записью (ЭНЗ), который должен содержать следующие основные части:

- − дистрибутив программного обеспечения;
- − комплект документации.
- 4.2 Комплектация поставляемой продукции приведена в таблице 2.

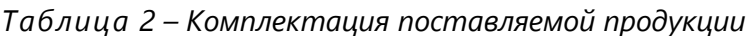

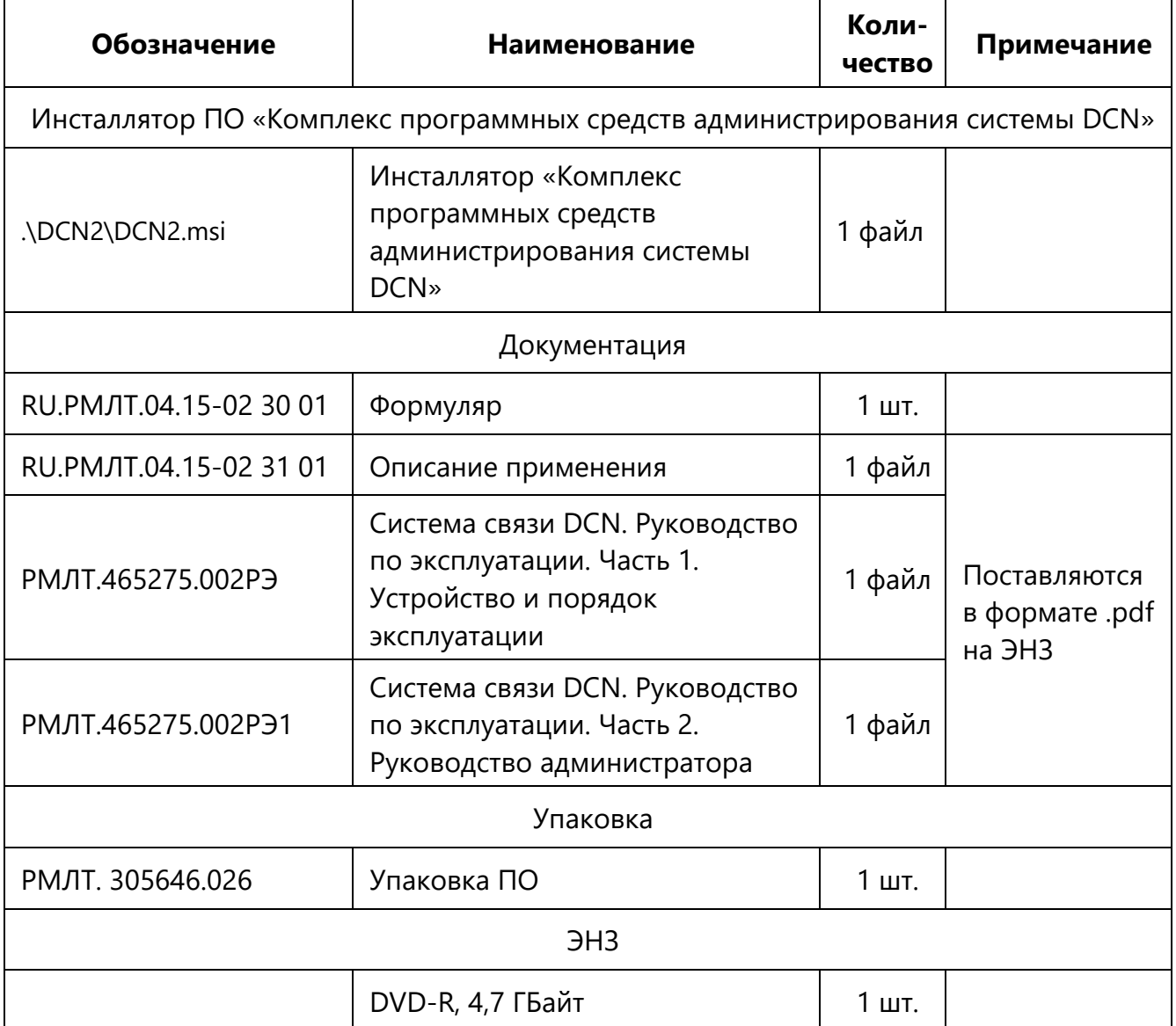

#### <span id="page-8-0"></span>**5 УКАЗАНИЯ ПО ЭКСПЛУАТАЦИИ**

5.1 Перед эксплуатацией комплекса ПС необходимо ознакомиться с эксплуатационной документацией.

5.2 К аппаратно-программным средствам комплекса ПС предъявляются следующие требования, перечисленные в таблице 3.

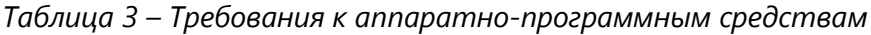

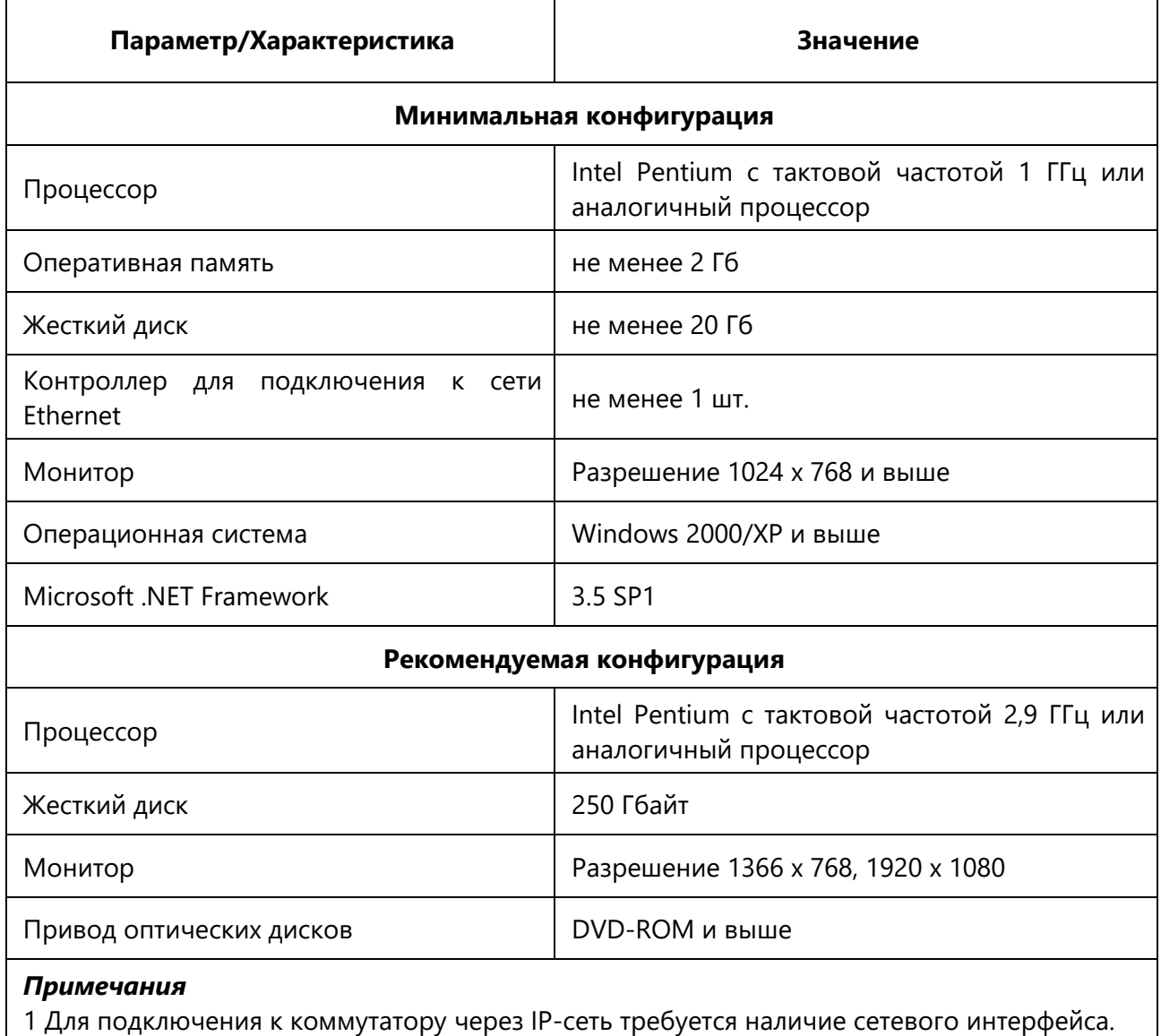

2 Для инсталляции и работы требуется наличие соответствующих прав доступа для пользователя, включая запись в директорию.

## <span id="page-9-0"></span>**6 СВИДЕТЕЛЬСТВО О ПРИЕМКЕ**

Программный комплекс администрирования системы DCN RU.РМЛТ.04.15-02

\_\_\_\_\_\_\_\_\_\_\_\_\_\_\_\_\_\_\_ заводской номер

Версия программного изделия

Контрольные характеристики файла дистрибутива DCN2.msi

(размер, КБайт)

 $\stackrel{.}{=}$  ARMTEL

соответствует требованиям государственных и национальных стандартов, технической документации на изделие и признан годными для эксплуатации.

Дата выпуска\_\_\_\_\_\_\_\_\_\_\_\_\_\_\_\_\_\_\_\_\_\_

Начальник ОТК

МП

личная подпись **подпись** расшифровка подписи

год, месяц, число

## <span id="page-9-1"></span>**7 СВИДЕТЕЛЬСТВО ОБ УПАКОВКЕ И МАРКИРОВКЕ**

Программный комплекс администрирования системы DCN RU.РМЛТ.04.15-02

упаковано ООО «Армтел» согласно требованиям, предусмотренным в действующей технической документации.

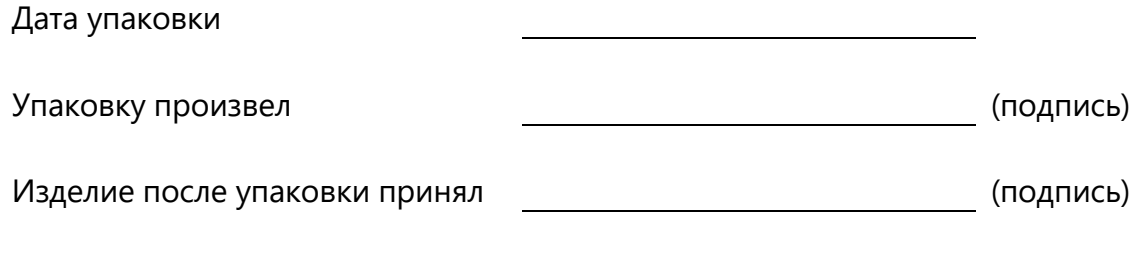

МП

#### <span id="page-10-0"></span>**8 ОСОБЫЕ ОТМЕТКИ**

ООО «АРМТЕЛ» Телефон/факс: +7 (812) 703-41-11 www.armtel.com | info@armtel.com Юридический и фактический адрес: Россия, 192012, Санкт-Петербург, Запорожская ул., д.12, строение 1, офис 1/2

> ТЕХНИЧЕСКАЯ ПОДДЕРЖКА 8-800-500-90-17 (для звонков из России) +7-812-633-04-02 (для международных звонков) support@armtel.com

ДОПОЛНИТЕЛЬНАЯ ИНФОРМАЦИЯ ПО ПРОДУКТУ РАЗМЕЩЕНА НА ОФИЦИАЛЬНОМ САЙТЕ

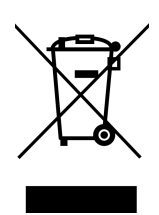